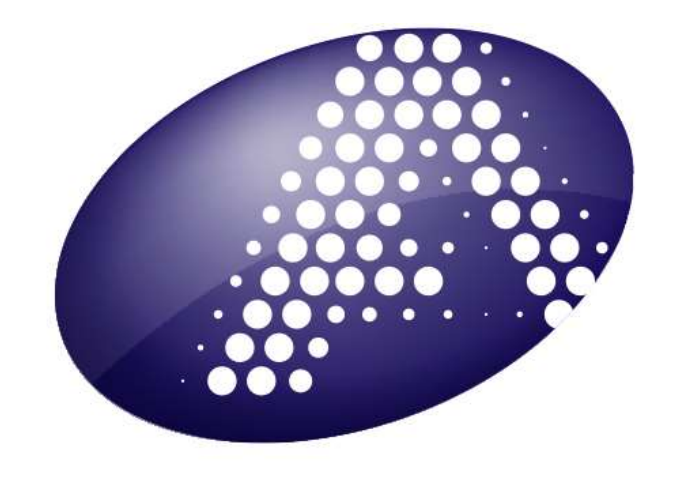

# (R) ATCC

Produto No.: YF-500

## YF MAC-HD 1.0

Kit para detecção de IgM para o vírus da Febre Amarela

Somente para Uso em Pesquisa (RUO)

> Não deve ser usado para diagnostico

> > Armazenar a 4ºC

NÃO CONGELAR

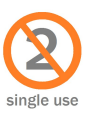

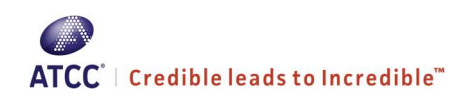

### Conteúdo

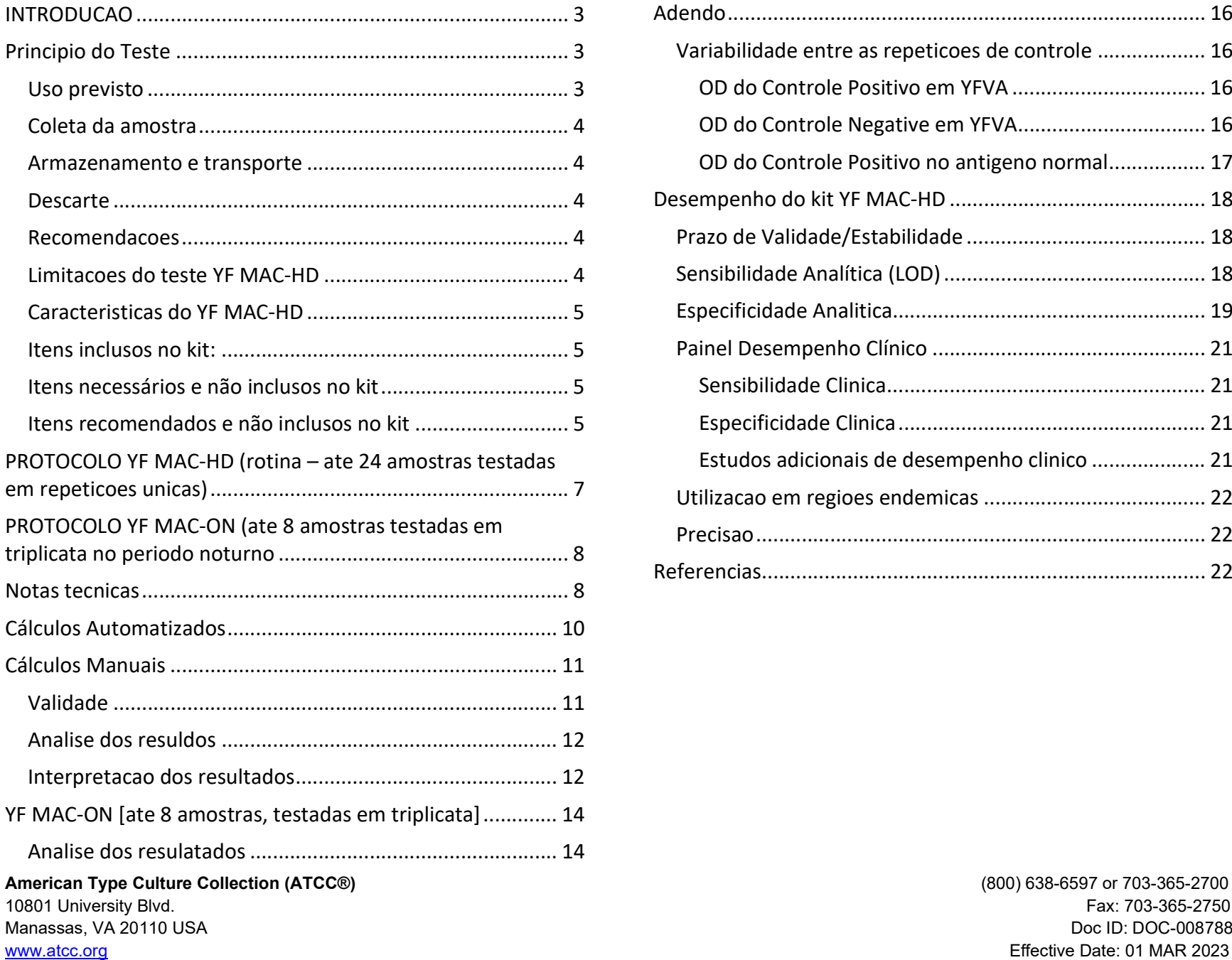

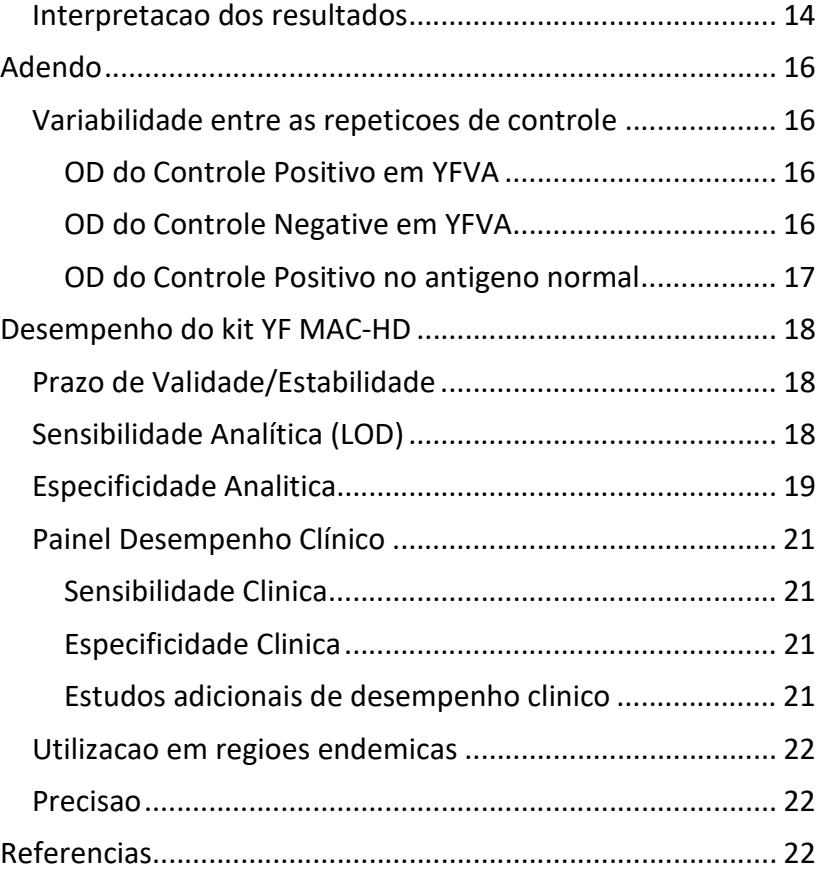

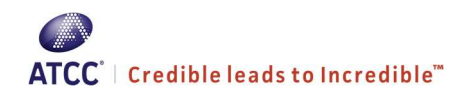

#### **INTRODUÇÃO**

O vírus da febre amarela (VFA) pertence ao gênero Flavivirus e é encontrado em áreas tropicais e subtropicais da América do Sul e África. O VFA está relacionado a outros vírus como o vírus dengue e o vírus do Nilo ocidental. O vírus é transmitido a humanos através da picada de mosquitos infectados. A gravidade da doença, chamada febre amarela, varia desde uma febre autolimitada até hepatopatia grave com hemorragia. A febre amarela é diagnosticada com base nos sintomas, exame clínico, testes laboratoriais e histórico de viagens recentes a áreas de transmissão. Não existe tratamento específico para febre amarela. Os cuidados se restringem ao tratamento sintomático com repouso, reposição de fluidos e uso de analgésicos para aliviar a dor e reduzir a febre. Entre as medidas profiláticas para prevenir a infecção pelo VFA estão a vacinação, o uso de repelentes, roupas protetoras, e o uso de telas mosquiteiro nas residências.

- Em indivíduos que desenvolvem quadro clínico, o período de incubação (tempo entre infecção até o início da doença) é tipicamente de três a seis dias.
- Os sintomas e sinais clínicos iniciais incluem início súbito de febre, calafrios, fortes dores de cabeça, dor nas costas e no corpo em geral, náusea, vômito, fadiga e fraqueza. A maioria das pessoas melhora depois das manifestações iniciais.
- Após uma breve remissão de horas a dias, aproximadamente 15% dos casos progridem para o desenvolvimento de formas graves da doença. Essas formas graves são caracterizadas por febre alta, icterícia, hemorragia, e eventual choque e falência múltipla dos órgãos.
- Dentre os que desenvolvem a forma grave da doença, de 20% a 50% podem evoluir para o óbito.
- Aqueles que se recuperam da febre amarela geralmente ficam com imunidade duradora contra infecções subsequentes.
- Um diagnóstico presuntivo de febre amarela é frequentemente baseado nas características clínicas do paciente, locais e datas de viagem e história epidemiológica do local onde a suposta infecção ocorreu.
- A vigilância da febre amarela é fundamental para o reconhecimento precoce dos surtos. O teste de imunoglobulina M (IgM) é um meio de identificar infecções na comunidade.

#### PRINCÍPIO DO TESTE

O YF MAC-HD é um ensaio qualitativo baseado no CDC MAC-ELISA que detecta o IgM contra o vírus da FA (ver referência 1). O YF MAC-HD utiliza anti-IgM humano para capturar IgM em soro humano. Se o IgM reativo à febre amarela estiver presente, este reage com antígeno não infeccioso do vírus da febre amarela, que é detectado usando um anticorpo monoclonal reagente ao grupo de flavivírus conjugado com peroxidase de raiz-forte, e uma reação colorimétrica mensurável é produzida utilizando um substrato de 3,3',5,5'-tetrametilbenzidina. O CDC MAC-ELISA foi adaptado para um formato de kit com um resultado mais rápido, e incorpora estabilidade e facilidade de uso, tornando-o conveniente em uma grande variedade de ambientes laboratoriais. Um protocolo adicional (YF MAC-ON) esta incluso nas instruções em caso de resultados para o teste YF MAC-HD.

#### Uso previsto

O teste YF MAC-HD é destinado para uso em pesquisa para à detecção de IgM contra o vírus da febre amarela em soro humano. Ele deve ser usado em ambiente laboratorial por profissionais treinados. Os resultados deste ensaio são qualitativos e devem ser usados no contexto da vigilância laboratorial da febre amarela. Os resultados devem ser confirmados de acordo com as diretrizes laboratoriais aplicáveis. Os testes não são validados para uso clinico (ex. diagnostico de febre amarela).

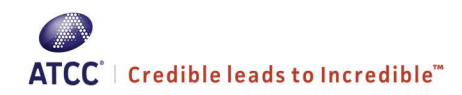

#### Coleta de amostra

As amostras de soro devem ser obtidas usando tubos separadores de soro de acordo com as instruções do tubo. O sangue pode ser armazenado entre 4°C a 8°C for um período máximo de 24 horas antes do soro ser separado. O sangue deve deixado sem ser agitado a temperatura ambiente por 30 minutos a 1 hora para que ocorra a coagulação sanguínea e retração. A amostra deve ser centrifugada a 1000x g por 10 minutos para que ocorra a separação entre o soro e o coágulo. O soro deve ser imediatamente transferido para um novo tubo identificado e armazenado entre 4°C a 8°C até ser testado. Em caso de não haver centrifuga disponível, o soro pode ser assepticamente transferido para um novo tubo identificado, utilizando-se uma pipeta estéril após a retração do coágulo. O soro deve ser armado entre 4°C a 8°C até ser testado. Evite transferir glóbulos vermelhos. Hemólises pode causar resultados incorretos. O soro deve ser testado o mais rápido possível num período máximo de 7 dias após a separação do coágulo. Após o teste ser concluído. O soro pode ser armazenado a -20C ou abaixo de -60C para o procedimento de isolamento.

#### Armazenamento e transporte

O kit YF MAC-HD deve ser armazenado a 4 °C até a data de expiração após a qual o kit deve ser descartado (ver seção de descarte). A temperatura de transporte deve ser mantida a 4 °C. Uma etiqueta para identificação da temperatura est fixada no frasco do substrato. Se houver um ponto preto, isto indica que o kit pode ter sido comprometido devido à alta temperatura, devendo ser descartado.

#### ATENÇÃO: MATERIAL COM POTENCIAL RISCO BIOLOGICO

Este kit contém reagentes feitos com soro humano. O soro é de origem comercial e testado negativamente para HIV 1&2, HIV-Ag, HCV, HBsAg, e RPR por métodos aprovados pelo FDA. Manusear todos os soros e kits como se eles contivessem agentes infecciosos. Observar as precauções estabelecidas contra riscos microbiológicos ao realizar todos os

#### American Type Culture Collection (ATCC®) **(800)** 638-6597 or 703-365-2700

procedimentos e seguir os procedimentos padrão para a disposição adequada dos espécimes.

#### Descarte

Os materiais restantes do kit YF MAC-HD devem ser descartados via autoclavagem ou de acordo com as políticas internas do laboratório e a Folha de Dados de Segurança.

#### Recomendações

- Para a interpretação dos resultados obtidos usando este kit, e fundamental obter a data de início dos sintomas, data de coleta da amostra e histórico do local de residência/viagem do paciente para interpretar os resultados corretamente.
- As amostras coletadas nos primeiros dias após o início podem não conter anticorpos IgM para febre amarela e devem ser obtidas amostras de acompanhamento.
- Os resultados devem ser interpretados de acordo com sistema nacional de vigilância, testando os algoritmos e levando-se em consideração o histórico clínico a vacinação.

#### Limitações do teste YF MAC-HD

- Para uso somente em pesquisa de laboratório/vigilância de vírus da FA
- A presença de falsos resultados positivos e negativos deve ser considerada, incluindo falsos positivos devido à reatividade cruzada com IgM para outros flavivírus
- Este kit não consegue distinguir entre anticorpos induzidos pela vacina e anticorpos contra a febre amarela do tipo selvagem.
- Este kit deve ser utilizado de acordo com os algoritmos FA regionais e a confirmação dos resultados realizados conforme indicado

10801 University Blvd. Fax: 703-365-2750 Manassas, VA 20110 USA Doctor and the control of the control of the control of the control of the Doc ID: DOC-008788 www.atcc.org Effective Date: 01 MAR 2023

## ATCC<sup>"</sup> | Credible leads to Incredible<sup>"</sup>

- Este YF MAC-HD é considerado um teste de alta complexidade e só deve ser realizado em laboratórios com as condições apropriadas de armazenamento e funcionamento, e profissionais de laboratório treinados.
- O kit YF MAC-HD só foi validado para uso com soro; outras fontes potenciais de anticorpos não foram validadas

#### Características do YF MAC-HD

- Uso único (ex. não armazenar os componentes restantes do kit após ser aberto, mesmo que haja sobras)
- Pode ser usado para testar 24 amostras individuais ou 8 amostras em triplicata (YF MAC-HD), ou 8 amostras de um dia para o outro se os testes forem equívocos (YF MAC-ON)
- Duração de aproximadamente três horas e 30 minutos (sem incluir a preparação das amostras)
- Todos os reagentes e diluentes estão inclusos, com exceção da água utilizada para diluir o tampão de lavagem
- Os reagentes são disponibilizados em apresentação líquida ou liofilizados já em diluição de trabalho. Por isso, não há necessidade de titulação dos reagentes ou diluição subsequente.
- Todos os reagentes podem ser armazenados (ver Nota 2, página 8)
- Prazo de validade mínimo de 1 ano após fabricação.
- Tolerância nas variações de temperatura durante o transporte (ver Nota 3, página 8)
- Sensibilidade similar ao CDC-ELISA (Teste de 72 h)
- Especificidade similar ao CDC-ELISA (ver Nota 4, página 8)
- não há restrição para o transporte da solução utilizada para interromper a reação
- Teste foi otimizado para realização das incubações de soro e conjugado a 28°C. Entretanto, baseado em dados limitados, o teste também funciona com incubações a  $21^{\circ}$ C,  $26^{\circ}$ C e 37 $^{\circ}$ C
- Resultados inespecíficos ou com background são verificados através de novo teste das amostras usando o protocolo overnight YF MAC-ON (ver página 8)
- Detecção IgM para vírus selvagem ou amostra vacinal em soro (ver Nota #5, página 8)

#### American Type Culture Collection (ATCC®) **(800)** 638-6597 or 703-365-2700

 As amostras são potencialmente infecciosas devem ser manipuladas usando equipamentos de proteção individual e de contenção apropriados (ver Nota 1, página 8)

#### Itens inclusos no kit:

- 1. Solução tampão concentrada (líquido, 10x concentrado) (frasco transparente) (YF-1)
- 2. Conjugado concentrado (líquido em estabilizador em frasco âmbar com tampa branca) (YF-2)
- 3. Diluente de conjugado (liofilizado em frasco de vidro com lacre prateado marcado ●) (YF-3)
- 4. Água estéril para reconstituição (líquido em diluição de trabalho em frasco opaco com adesivo verde) (YF-4)
- 5. Controle negativo de soro (liofilizado em tampão em frasco de vidro com lacre azul) (YF-5)
- 6. Antígeno normal Sobrenadante de cultura de células Vero com inativação simulada (liofilizado em tampão em frasco de vidro com lacre verde) (YF5) Antígeno normal é necessário para detecção de reações de background não específicas. Não elimine do teste.
- 7. Uma microplaca com 96 poços revestidos com IgM (anticorpo anti-IgM humana) (YF-7)
- 8. Controle VFA IgM positivo de anticorpo monoclonal humanizado (liofilizado em tampão em frasco de vidro com lacre vermelho) (YF-8)
- 9. Diluente de amostra (líquido em diluição de trabalho em frasco opaco com adesivo laranja) (YF-9)
- 10. Solução para interromper a reação (líquido, em diluição de trabalho em frasco opaco) (YF-10)
- 11. Substrato (líquido, em diluição de trabalho em frasco marrom) (ver Nota 6) (YF-11)
- 12. Antígeno do VFA (17D) sobrenadante de cultura de células YF 17D vero inativado (liofilizado em tampão em frasco de vidro com lacre prateado) (YF-12)

10801 University Blvd. Fax: 703-365-2750 Manassas, VA 20110 USA Doctor and the control of the control of the control of the control of the Doc ID: DOC-008788 www.atcc.org Effective Date: 01 MAR 2023

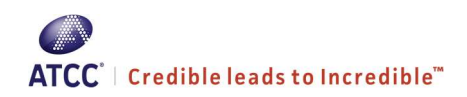

- 13. Três filmes adesivo para vedar a placa
- 14. A pasta de trabalho para cálculos "2022 Calculations Workbook YF MAC-HD", está disponível em Excel versão 2022. O livro pode ser obtido no site: https://www.atcc.org/yellow-feversurveillance-kits

#### Itens necessários e não inclusos no kit:

- 1. Micropipetas calibradas [(P-10, P-200, P-1000, multicanal (200 μl)]
- 2. Cabine de segurança biológica para manipulação de amostras potencialmente infecciosas (ver Nota 1, página 8)
- 3. Reservatórios de reagentes (mínimo duas unidades) necessários para uso com pipeta multicanal
- 4. Água deionizada para tampão de lavagem
- 5. Frasco PETG de 1L ou similar para mistura de água deionizada e solução tampão
- 6. Leitor de placas (Espectrofotômetro com filtro de 450 nm)
- 7. Refrigerador ( $2^{\circ}$ C a  $8^{\circ}$ C)
- 8. Caneta permanente
- 9. Tubos para diluição de amostras (polipropileno, tubos de 1 mL, 1 amostra por teste) e tampas de rolhas

#### Itens recomendados e não inclusos no kit:

- 1. Incorporação de um VFA IgM controle positivo do laboratório onde o teste está sendo realizado "in-house" recomendado fortemente para assegurar a consistência do teste
- 2. Lavadora de placas (A lavagem das placas pode ser manual, mas preferencialmente deve-se utilizar o lavador de placas)
- 3. Vortex (útil mas não requerido)
- 4. Incubadora ajustada para 28 °C (preferencialmente)
- 5. Tesoura
- 6. Pipeta auxiliar (100 mL em 900 mL) ou utilizar pre-medida de 100 mL da solução tampão de lavagem 10x em 900 ml pre-medidos de água deionizada.

#### American Type Culture Collection (ATCC®) **(800)** 638-6597 or 703-365-2700

10801 University Blvd. Fax: 703-365-2750 Manassas, VA 20110 USA Doctor of the control of the control of the control of the control of the control of the control of the control of the control of the control of the control of the control of the control of the contr www.atcc.org Effective Date: 01 MAR 2023

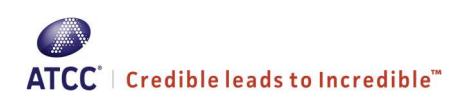

Formato para placa única de rotina (até 24 amostras) (YF MAC-HD)

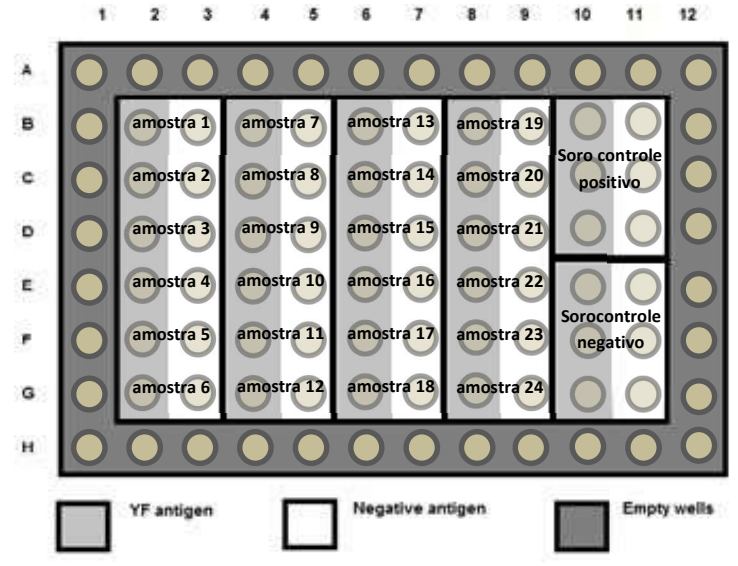

Formato para resultados inconclusivos (para testar 8 amostras em triplicata para o protocolo noturno YF MAC-ON)

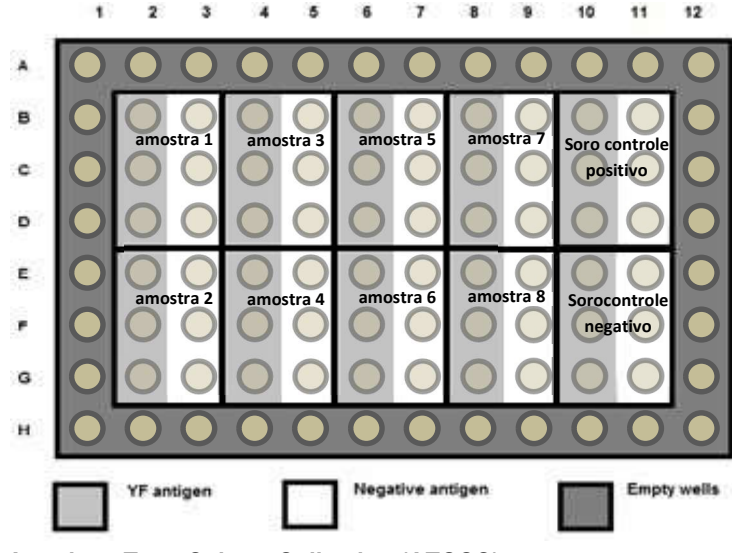

American Type Culture Collection (ATCC®) **(800)** 638-6597 or 703-365-2700 10801 University Blvd. Fax: 703-365-2750 Manassas, VA 20110 USA Doctor of the USA Doctor of the USA Doctor of the USA Doctor of the USA Doctor of the USA www.atcc.org Effective Date: 01 MAR 2023

#### PROTOCOLO YF MAC-HD (ROTINA - ATÉ 24 AMOSTRAS TESTADAS EM REPETIÇÕES ÚNICAS)

#### NÃO PERMITA QUE A PLACA SEQUE COMPLETAMENTE

- 1. Deixar todos os reagentes do kit em temperatura ambiente.
- 2. Diluir amostras de soro teste e controle positivo in-house para 1:100 no diluente de amostra (fornecido); homogeneizar. (Recomenda-se o uso de 4 µL de soro para o volume total de 400 µL de diluente de amostra). Use uma nova ponteira para cada amostra.
- 3. Adicionar 400 µL de água estéril (fornecida) aos frascos de controle positivo e negativo; homogeneizar; elua os controles no exato momento em que for usá-los.
- 4. Abrir o pacote contendo a placa usando tesoura; anotar os poços utilizando um marcador permanente (os poços externos não estão revestidos). Os poços a serem utilizados para os controles positivos e negativos estão pré-marcados.
- 5. Adicionar 50 µL de soro a ser testado em 2 poços (1 com antígeno viral + 1 com antígeno normal por amostra). Adicionar 50 µL do controle positivo em três poços com antígeno viral e em mais três poços com antígeno normal. Fazer o mesmo com o controle negativo. Ao final, cada controle será adicionado a um total de seis poços.
- 6. Vedar a placa com o filme adesivo. Incubar por 30 minutos a 28 °C (Nota 7, página 8).
- 7. Cuidadosamente, remover o filme adesivo e descartar
- 8. Adicionar 900 mL de água deionizada a 100 mL de tampão de lavagem 10X (fornecido). Lavar a placa cinco vezes se estiver usando o lavador de placas automatizado, ou três vezes se estiver lavando as placas manualmente (Nota 8, página 8).
- 9. Reconstituir o antígeno do VFA e antígeno normal em 1,8 mL de água estéril e homogeneizar; elua os antígenos no exato momento em que for usá-los.
- 10. Adicionar 50 µL por poço de antígeno do VFA em cada coluna de número par (esquerda); 50 µL de antígeno normal em cada coluna de número ímpar (direita).
- 11. Cobrir a placa e incubar por duas horas a 4 °C.
- 12. Cuidadosamente, remover o filme adesivo e descartar

- 13. Imediatamente antes do uso, adicionar 3,45 mL de água estéril ao diluente de conjugado e então adicionar 50 µL do conjugado ao diluente; homogeneizar.
- 14. Lavar a placa cinco vezes se estiver usando o lavador de placas automatizado, ou três vezes se estiver lavando as placas manualmente (Nota #8, página 8).
- 15. Adicionar 50 µL por poço da mistura de conjugado em todos os poços. Cobrir a placa e incubar por 30 minutos a 28°C. Cuidadosamente, remover o filme adesivo e descartar
- 16. Lavar a placa 15 vezes virando a placa a cada cinco lavagens (Nota #9, página 9) ou 6 vezes se estiver usando lavagem manual.
- 17. Adicionar 75 uL de substrato em todos os poços (Nota #3, página 8). Deixar a placa não coberta no escuro e incubar por 10 minutos a temperatura ambiente.
- 18. Adicionar 75 µL de solução para interromper a reação por poço a todos os poços incluindo A1-D1 (Nota #10, página 9).
- 19. Fazer a leitura da placa no espectrofotômetro com comprimento de onda 450 nm, dentro de 15 minutos (Nota #11, página 9). Para cálculos ver páginas 10-12 e Adendo páginas 16-17.
- 20. Descartar quaisquer componentes não utilizados.

Para os cálculos ver páginas 10 e 14.

#### PROTOCOLO YF MAC-ON (até 8 amostras testadas em triplicatas durante o período da noite)

Método opcional para ajudar a resolver resultados ambíguos. Para YF MAC-ON com até 8 amostras testadas em triplicatas durante a noite, utilize o formato de 8 amostras na página 7. Siga o protocolo para YF MAC-HD na página 7, com as seguintes exceções:

> 5. Adicionar amostra diluída a 3 poços de antígenos viral e 3 poços de antígenos normal.

10. Cobrir a placa e incubar o antígeno durante o período da noite (18- 24h) a 4 °C.

Para os cálculos ver páginas 10 e 14.

### American Type Culture Collection (ATCC®) **(800)** 638-6597 or 703-365-2700

#### NOTAS TÉCNICAS:

- 1. Devido à natureza e potencial infeccioso das amostras de soro, mínimas mediadas de biossegurança devem ser adotadas incluindo cabine de segurança biológica, óculos de proteção, avental e luvas. A solução tampão usada deve ser tratada com água sanitária ou outro desinfetante aprovado. Se não houver cabine de segurança biológica, as amostras devem ser inativadas em banho maria a 56C por 30 minutos antes de ser utilizado, para minimizar possíveis riscos. Atenção, esse procedimento não garante a inativação de todos os agentes infecciosos.
- 2. A estabilidade foi otimizada para armazenamento dos componentes do kit a 4 °C. Outras temperaturas não foram avaliadas. Congelamento irá inativar o conjugado. NÃO CONGELAR.
- 3. Se o sensor de temperatura no frasco do substrato mostrar um ponto preto solido, isso indica que o kit foi sujeito a condições não aceitáveis durante o envio. Descarte o kit.
- 4. Resultados falso positivo podem ocorrer devido a reação cruzada com outros flavivírus, malária, vacinação a febre amarela, e interferência devido a altos níveis de fatores reumatoides. Consulte as orientações regionais da Organização Mundial da Saúde (OMS) para recomendações sobre testes adicionais.
- 5. YF MAC-HD não foi validado para uso com outros tipos de amostras além de soro.
- 6. Se o substrato apresentar uma coloração azul clara, descarte. É recomendado colocar o substrato em um reservatório de reagentes (não incluso) e utilizar uma micropipeta multicanal para adição, uma vez que inserir as ponteiras repetida vezes no substrato irá gerar alteração na coloração devido a contaminação.
- 7. Colocar as placas vedadas em uma única camada para incubação. Não empilhe as placas. O kit foi otimizado para incubação de soro e conjugado a 28°C. Dados limitados mostraram que temperaturas de incubação entre 21°C e 37°C, também são aceitáveis.
- 8. O uso de uma lavadora de placa automatizada (tanto a lavadora para 96 poços, como a lavadora para fileiras) é aconselhável, com a seguinte programação:

a. Ciclo de lavadora de placa automatizada: Aspirar 2 segundos; lavar 1 segundo; aspirar 2 segundos; lavar 1 segundo; aspirar 2 segundos; lavar 1

10801 University Blvd. Fax: 703-365-2750 Manassas, VA 20110 USA Doctor and the control of the control of the control of the control of the Doc ID: DOC-008788 www.atcc.org Effective Date: 01 MAR 2023

## ATCC<sup>"</sup> | Credible leads to Incredible<sup>"</sup>

segundo; aspirar 2 segundo; lavar 1 segundo; aspirar 2 segundos; lavar 1 segundo; aspirar 4 segundos. O volume de tampão de lavagem é 250 µL por poço. 100 mL de tampão de lavagem 10X (fornecido) deve ser adicionado a 900 mL de água deionizada.

Se a lavadora de placa não está disponível, a lavagem deve ser realizada manualmente utilizando uma micropipeta multicanal como descrito a seguir:

b. Lavagem de placa manual: Verter o conteúdo líquido da placa em um recipiente de descarte (em uma cabine de segurança biológica se as amostras são potencialmente infecciosas). Adicionar 200 µL de tampão de lavagem a cada poço. Esvazie a placa descartando o volume. Secar a placa, vertendo-a em uma superfície absorvente para remover dos poços qualquer tampão de lavagem remanescente. Os resultados de placas lavadas manualmente podem variar levemente daqueles obtidos com placas lavadas automaticamente.

9 Placas lavadas por fileiras com uma lavadora automatizada devem ser lavadas dez vezes com 250 µL de tampão de lavagem para essa última etapa de lavagem.

10. Para evitar a formação de bolhas, adicione a solução para interromper a reação mantendo as ponteiras contra a parede dos poços. Leituras de DO incorretas ocorrerão se bolhas estiverem presentes.

11. Se você estiver usando a pasta de trabalho Excel para cálculos, não é necessário configurar o leitor para apagar automaticamente os poços que utilizam A1, B1, C1, D1. Entretanto, o apagamento automático usando o leitor de placas é muito útil se você estiver realizando cálculos manuais.

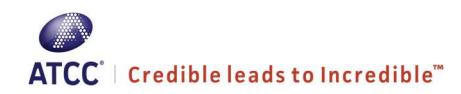

#### CÁLCULOS AUTOMATIZADOS

Recomenda-se o uso da pasta de trabalho Excel "2022 Calculations Workbook YF MAC-HD", disponível nas versões Excel 2022. A pasta de trabalho pode ser obtida no site: https://www.atcc.org/yellow-fever-surveillance-kits. Siga as orientações na guia de instruções.

Para o formato de 24 amostras (meio-dia de rotina), use a aba YF MAC-HD para inserir os resultados de A450 nas células A1:L8. A validade, os valores de controle e os resultados dos testes serão calculados automaticamente.

Para o formato de 8 amostras do protocolo noturno (YF MAC-ON), use a aba YF MAC-ON para inserir os resultados de A450 nas células A1:L8. A validade, os valores de controle e os resultados dos testes serão calculados automaticamente.

Exemplos para cada formato de teste são dados em abas separadas na pasta de trabalho Cálculos 2020 YF MAC-HD.YF MAC-HD.

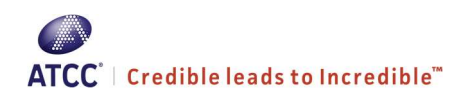

#### CÁLCULOS MANUAIS:

Para realizar cálculos manuais, utilizar o modelo fornecido abaixo.

#### YF MAC-HD formato 24-amostra

#### Abreviaturas

YFVA = antígeno viral de febre amarela NA = antígeno normal PCVA = Média do controle positivo em YFVA NCVA = Média do controle negativo em YFVA PCNA = Média do controle positivo em NA

#### Validade

1. Inserir OD da amostra menos a média da OD em branco [(A1 + B1 + C1 + D1)/4] no modelo fornecido na página 13.

#### 2. Calcular PCVA

Antes de calcular o PCVA, verifique qualquer variabilidade nas réplicas do controle positivo com o YFVA (ver adendo, página 16-17).

Use as réplicas de PCVA que não excedem o limite de variabilidade (VL) de OD 0,3 para calcular PCVA

Exemplo B10+C10+D10/3 = PCVA

#### 3. Calcular NCVA

Antes de calcular NCVA, verifique qualquer variabilidade nas réplicas de controle negativo sobre YFVA (ver adendo, página 16-17). NOTA IMPORTANTE: Se a

#### NCVA é < 0, 05, use o valor NCVA de 0, 05 para calcular os valores de P/N; nesta situação, os cálculos de variabilidade não são necessários

Use as réplicas de NCVA que não excedem o limite de variabilidade (VL) de 0, 025 para calcular NCVA

Exemplo: (E10+F10+G10)/3 = NCVA

#### 4. Calcular PCNA

Antes de calcular PCNA, verifique qualquer variabilidade em réplicas de controle positivo com NA (ver adendo, página 16-17).

Exemplo: (B11+C11+D11)/3 = PCNA

Note-se que a OD do controle negativo em poços NA não são utilizados nos cálculos.

American Type Culture Collection (ATCC®) **(800)** 638-6597 or 703-365-2700 10801 University Blvd. Fax: 703-365-2750 Manassas, VA 20110 USA Doctor of the control of the control of the control of the control of the control of the control of the control of the control of the control of the control of the control of the control of the contr www.atcc.org Effective Date: 01 MAR 2023

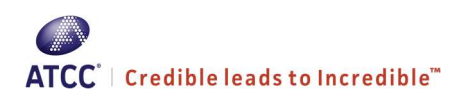

- 5. Calcular o P/N do controle positivo (P/N): PCVA/NCVA = P/N
- 6. Calcular a razão de background normal (NBR): PCVA/PCNA = NBR

#### 7. Determine se o teste é válido:

- a. Se o PCVA-VL não for excedido, o teste é válido. Se não, repita o teste.
- b. Se PCVA é ≥0,6, o teste é válido. Se não, repita o teste.
- c. Se o NCVA-VL não for excedido, o teste é válido. Se não, repita o teste.
- d. Se o NCVA < 0,2, o teste é válido. Se não, repita o teste.
- e. Se P/N de controle positivo ≥ 3, o teste é válido; Se não, repita o teste
- f. Se NBR do controle positivo for ≥ 2, o teste é válido.; Se não, repita o teste

Nota: Se houver variabilidade da OD dos controles, cheque as técnicas de pipetagem e homogeneização que estão sendo utilizadas, bem como as técnicas usadas na lavagem das placas, seja automatizada ou manual.

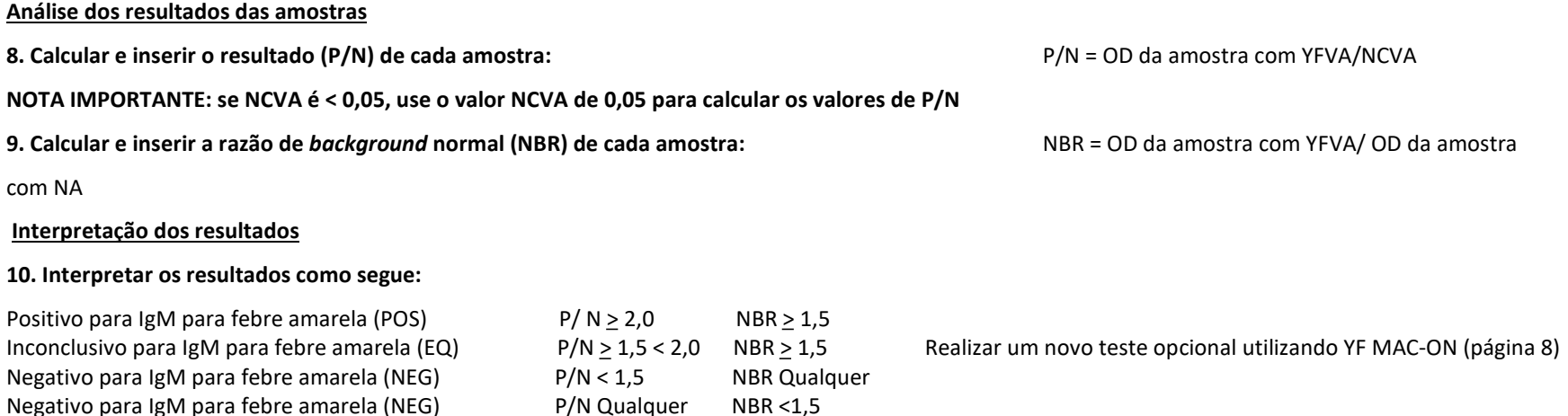

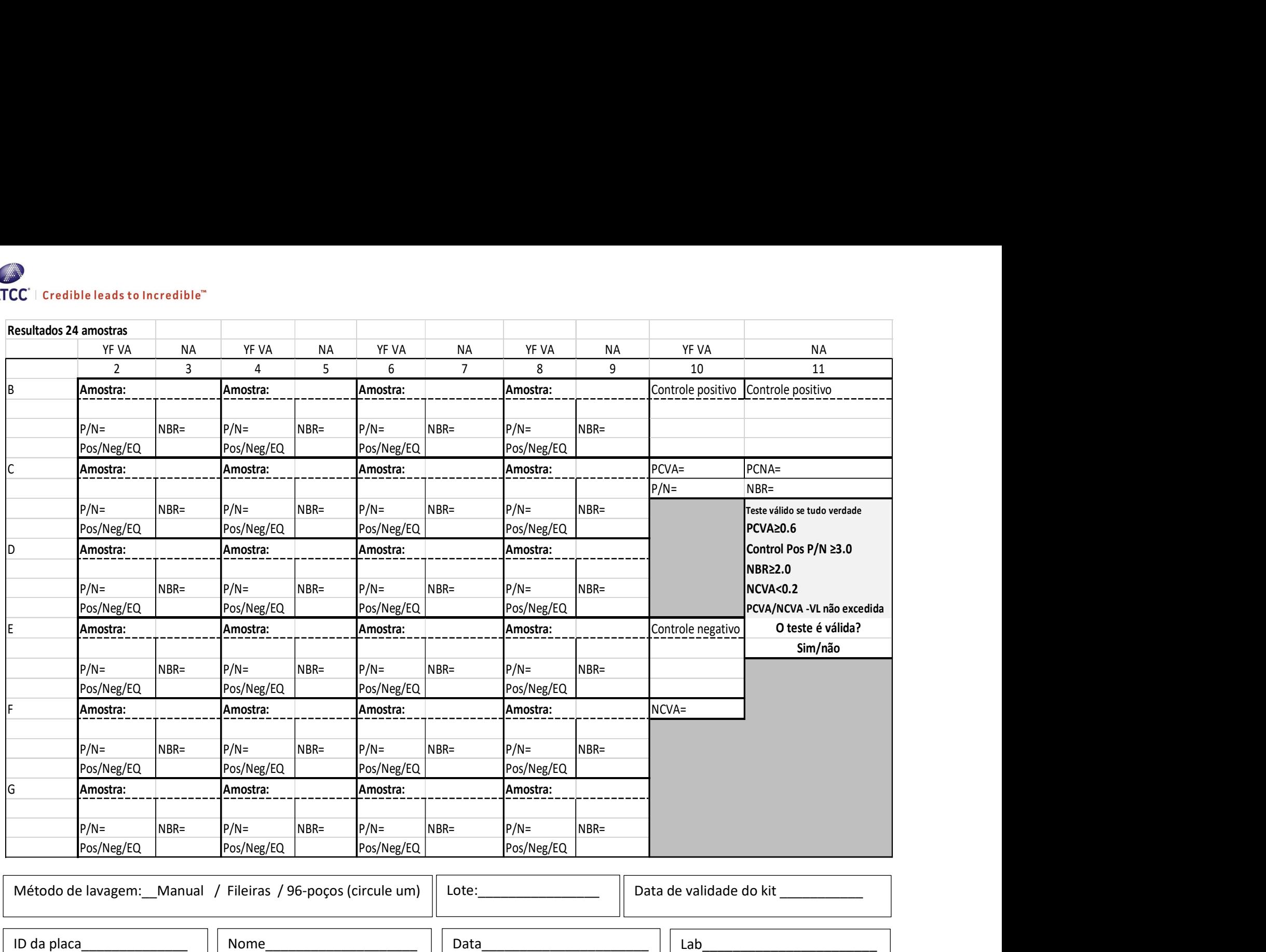

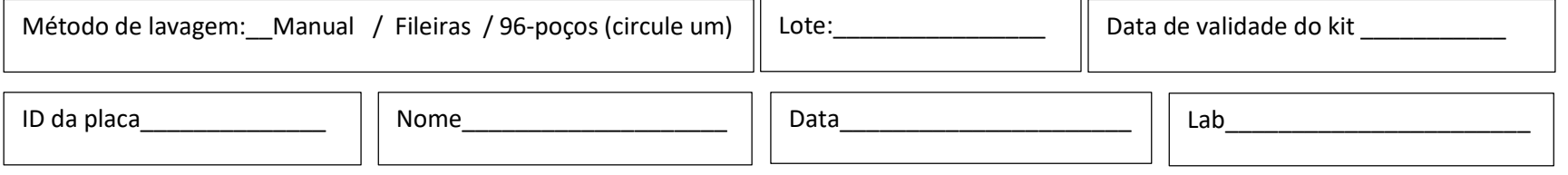

American Type Culture Collection (ATCC®) and the state of the state of the state of the state (800) 638-6597 or 703-365-2700 10801 University Blvd. Fax: 703-365-2750 Manassas, VA 20110 USA www.atcc.org Effective Date: 01 MAR 2023

#### YF MAC-ON [INCUBAÇÃO DE ANTIGENOS DURANTE O PERÍODO DA NOITE PARA USO COM AMOSTRAS INCONCLUSIVAS, ATÉ 8 AMOSTRAS, TESTADAS EM TRIPLICATA]

Executar os passos de cálculo da validação 1-7 nas páginas 11-12, seguidos da análise e interpretação dos resultados das amostras, como se segue:

#### Análise dos resultados das amostras

8. Calcular e introduzir o resultado (P/N) para cada amostra: <br>
P/N = DO médio da amostra com YFVA/NCVA

Se algum espécime replicado testado/reagido com YFVA ou NA é obviamente diferente dos outros 2 replicados, descarte esse replicado e use os outros 2 para calcular P/N.

NOTA IMPORTANTE: se NCVA for <0,05, utilizar o valor NCVA de 0,05 para calcular os valores P/N.

9. Calcular e introduzir a razão de background normal (NBR) para cada amostra: NBR = DO média da amostra com YFVA / DO média da amostra com NA

#### Interpretação dos resultados

10. Interpretar e circular os resultados utilizando o seguinte:

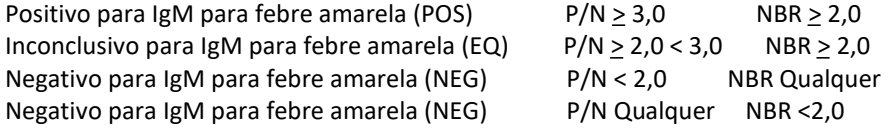

American Type Culture Collection (ATCC®) **(800)** 638-6597 or 703-365-2700 10801 University Blvd. Fax: 703-365-2750 Manassas, VA 20110 USA Doctor of the control of the control of the control of the control of the control of the control of the control of the control of the control of the control of the control of the control of the contr www.atcc.org Effective Date: 01 MAR 2023

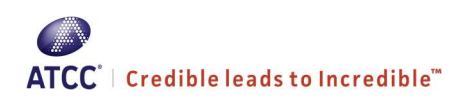

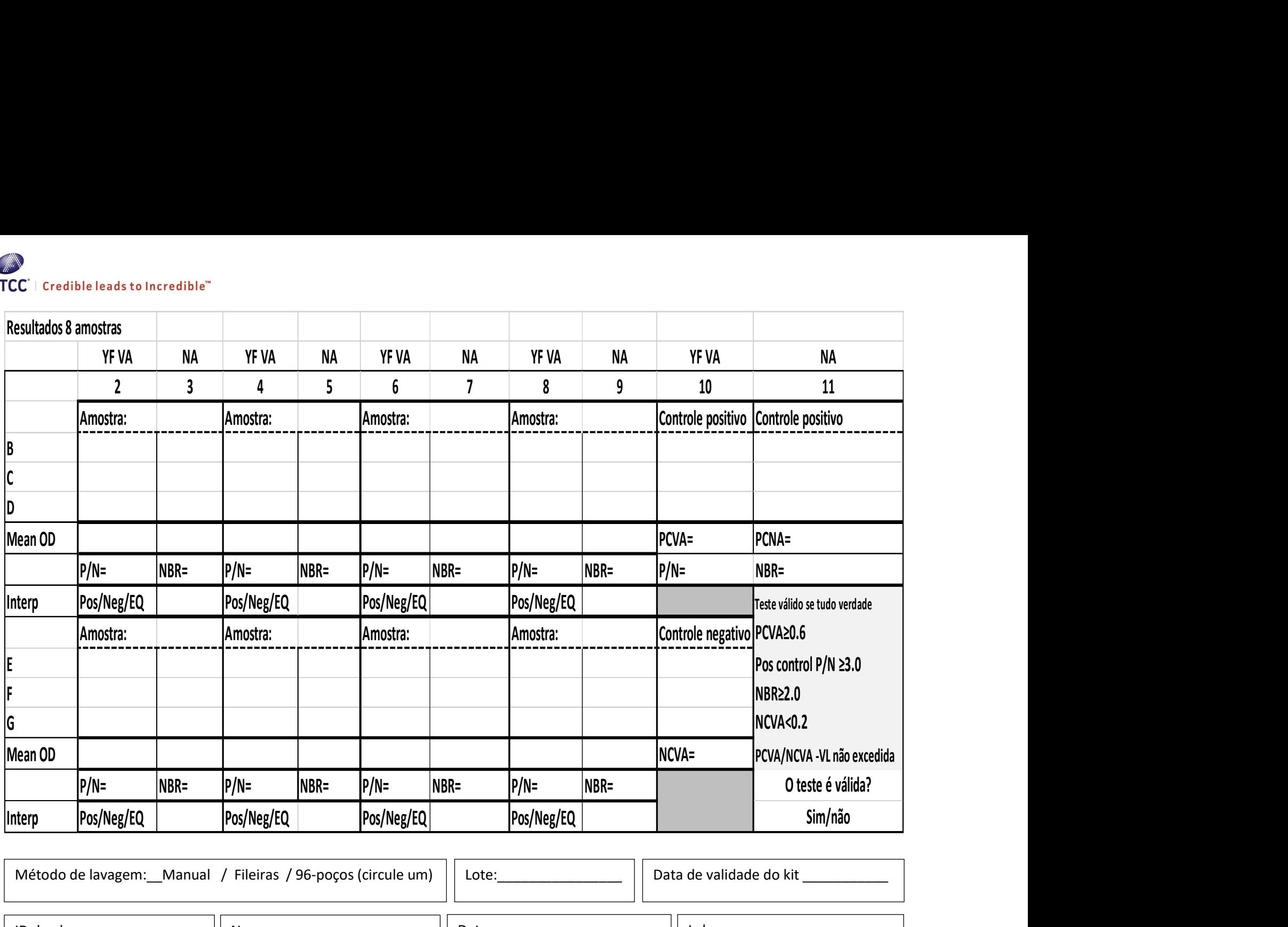

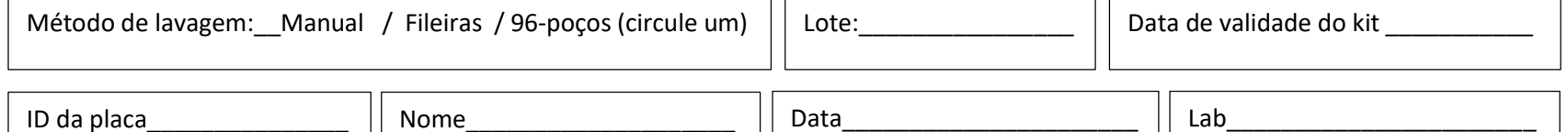

American Type Culture Collection (ATCC®) and the state of the state of the state of the state (800) 638-6597 or 703-365-2700 10801 University Blvd. Fax: 703-365-2750 Manassas, VA 20110 USA www.atcc.org Effective Date: 01 MAR 2023

 $\overline{a}$ 

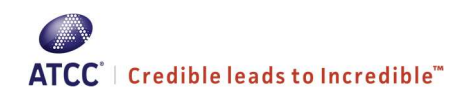

#### ADENDO

#### Variabilidade entre as repetições de controle

#### OD do controle positivo em YFVA (PCVA)

Identificar se a variabilidade entre as réplicas excede o limiar de variabilidade do PCVA (PCVA-VL) de OD 0,3.

1. Identifique a réplica com o valor médio e calcule a diferença entre ela e os outros 2 valores:

a) Se tanto o valor superior como inferior tiver uma diferença < 0,3 do valor médio, use todos os 3 valores para calcular o PCVA. PCVA-VL não é excedido. b) Se o valor superior ou inferior tiver uma diferença ≥ 0,3 do valor médio, descarte o valor com diferença ≥ 0,3. Calcule o PCVA usando os 2 valores restantes. PCVA-VL não é excedido.

c) se ambos os valores superiores e inferiores forem ≥ 0,3 diferentes do valor médio, o teste excede PCVA-VL; Repita o teste. Verifique a técnica de pipetagem, a mistura de reagentes e o método de lavagem das placas.

#### Exemplo:

Réplica 1 1,495 Réplica 2 0,975 Réplica 3 1,167

1. O valor médio é réplica 3 (1,167) Réplica 1 menos Réplica 3 = 0,328 Réplica 3 menos Réplica 2 = 0,192

a) não aplicável

b) Réplica 1 com diferença ≥ 0,3 da Réplica 3. Descartar Réplica 1. Réplica 3 tem diferença < 0,3 da Réplica 2; Use as Réplicas 2 e 3 para calcular o PCVA.  $PCVA = (0.975 + 1.167)/2 = 1.071$ c) Não aplicável

#### OD de controle negativo com YFVA (NCVA)

Identificar se a variabilidade entre as réplicas excede o limiar de variabilidade do NCVA (NCVA-VL) de OD 0,025.

1. Identifique a réplica com o valor médio e calcule a diferença entre ela e os outros 2 valores:

a) Se ambos os valores superiores e inferiores apresentam diferença < 0,025 do valor médio, use todos os 3 valores para calcular o NCVA. NCVA-VL não é excedido

b) Se o valor superior ou inferior tiver diferença ≥ 0,025 do valor médio, descartar o valor com diferença ≥ 0,025. Calcule o NCVA usando os 2 valores restantes. NCVA-VL não é excedido.

c) Se ambos os valores superiores e inferiores forem ≥ 0,025 diferentes do valor médio, o teste excede NCVA-VL. Repita o teste e verifique a técnica de pipetagem, a mistura de reagentes e o método de lavagem da placa.

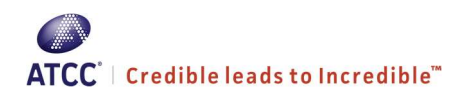

Exemplo: Réplica 1 0,053 Réplica 2 0,045 Réplica 3 0,063

1. O valor médio é Réplica 1 (0,053). Réplica 3 menos Réplica 1 = 0,01 Réplica 1 menos Réplica 2 = 0,008

a) ambos os valores superiores e inferiores apresentam diferença < 0,025 do valor médio; Use todos os 3 valores para calcular o NCVA. NCVA = (0,053 +  $0,063)/3 = 0,054$ b) não aplicável c) não aplicável

#### OD de controle positivo com antígeno normal (PCNA)

Identifique se há demasiada variabilidade entre as réplicas. Nota: não há nenhum limiar de variabilidade para o PCNA.

1. Identifique a réplica com o valor médio e calcule a diferença entre ela e os outros 2 valores:

a) Se ambos os valores superiores e inferiores apresentam diferença < 0,3 do valor médio, use todos os 3 valores para calcular o PCNA.

b) Se os valores superiores ou inferiores apresentarem diferença ≥ 0,3 do valor médio, descarte o valor ≥ 0,3 diferente. Calcule o PCNA usando os 2 valores restantes.

c) Se ambos os valores superiores e inferiores apresentarem diferença ≥ 0,3 do valor médio, calcule o PCNA utilizando todos os 3 valores, mas verifique a técnica de pipetagem, a mistura de reagentes e o método de lavagem da placa.

Exemplo:

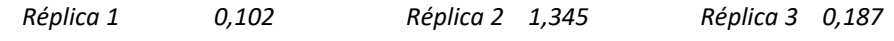

1. o valor médio é Réplica 3 (1,187). Réplica 2 menos Réplica 3 = 1,158 Réplica 3 menos Réplica 1 = 0,85

a) não aplicável b) Réplica 2 é ≥ 0,3 diferente de Réplica 3. Descartar Réplica 2. Réplica 1 é < 0,3 diferente de Réplica 3. Use Réplicas 1 e 3 para calcular o PCNA. PCNA =  $(0.102 + 0.187)/2 = 0.145$ c) não aplicável

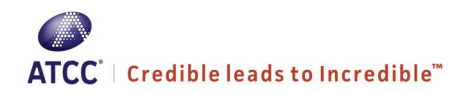

#### Desempenho do kit YF MAC-HD

#### Prazo de validade/estabilidade

Os kits têm prazo de validade de 12 meses após a fabricação. Os testes devem ser armazenados a 4 °C e não devem ser utilizados após a data de expiração. Os kits são apenas uma única utilização e os componentes não devem ser armazenados após a abertura.

#### Sensibilidade analítica (LOD)

Na ausência de um padrão internacional, foi determinada uma estimativa comparativa da sensibilidade analítica para YF MAC-HD usando 3 repetições de cada uma das 8 concentrações de espécimes IgM FA positivos e em comparação com titulações semelhantes dos espécimes usando o CDC YF MAC-ELISA. Cada amostra foi utilizada não diluída, 1:2, 1:4, 1:8, 1:16, 1:32, 1:64, 1:128, onde foram feitas diluições em soro humano normal. As diluições das amostras foram subsequentemente diluídas até à diluição de trabalho do ensaio para cada ensaio, utilizando o diluente de amostra apropriado, e testadas. Foram utilizadas amostras de soro positivo de IgM FA baixo, médio e alto.

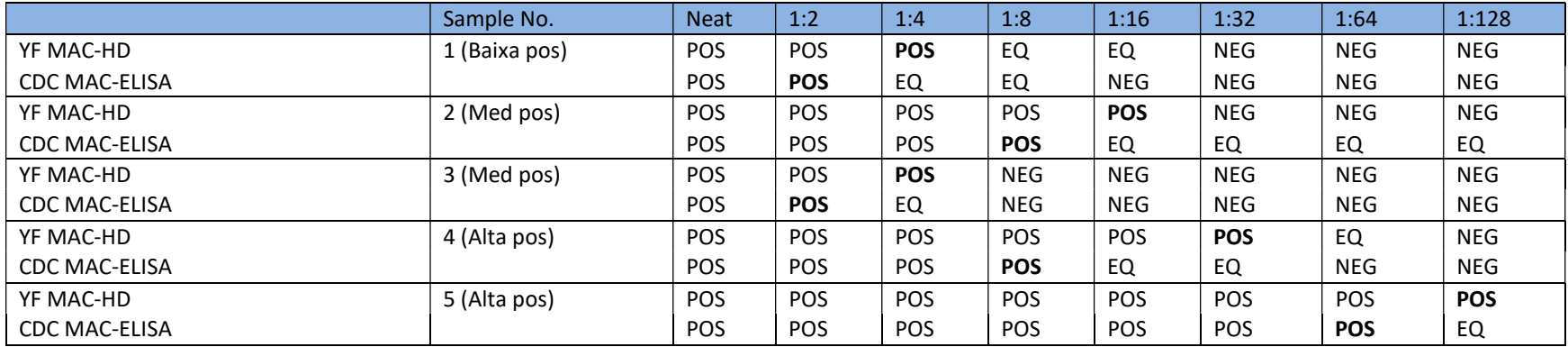

Conclusão: Todas as amostras deram resultados positivos no YF MAC-HD em diluições iguais ou superiores às do CDC MAC-ELISA de referência.

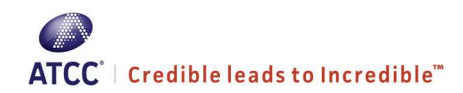

#### Especificidade analítica

Os espécimes de soro contendo IgM para flavivírus que diferente de vírus da FA, para alfavírus, e a outras infecções ou substâncias foram testados utilizando o YF MAC-HD para determinar o potencial do teste em detectar YF IgM especificamente

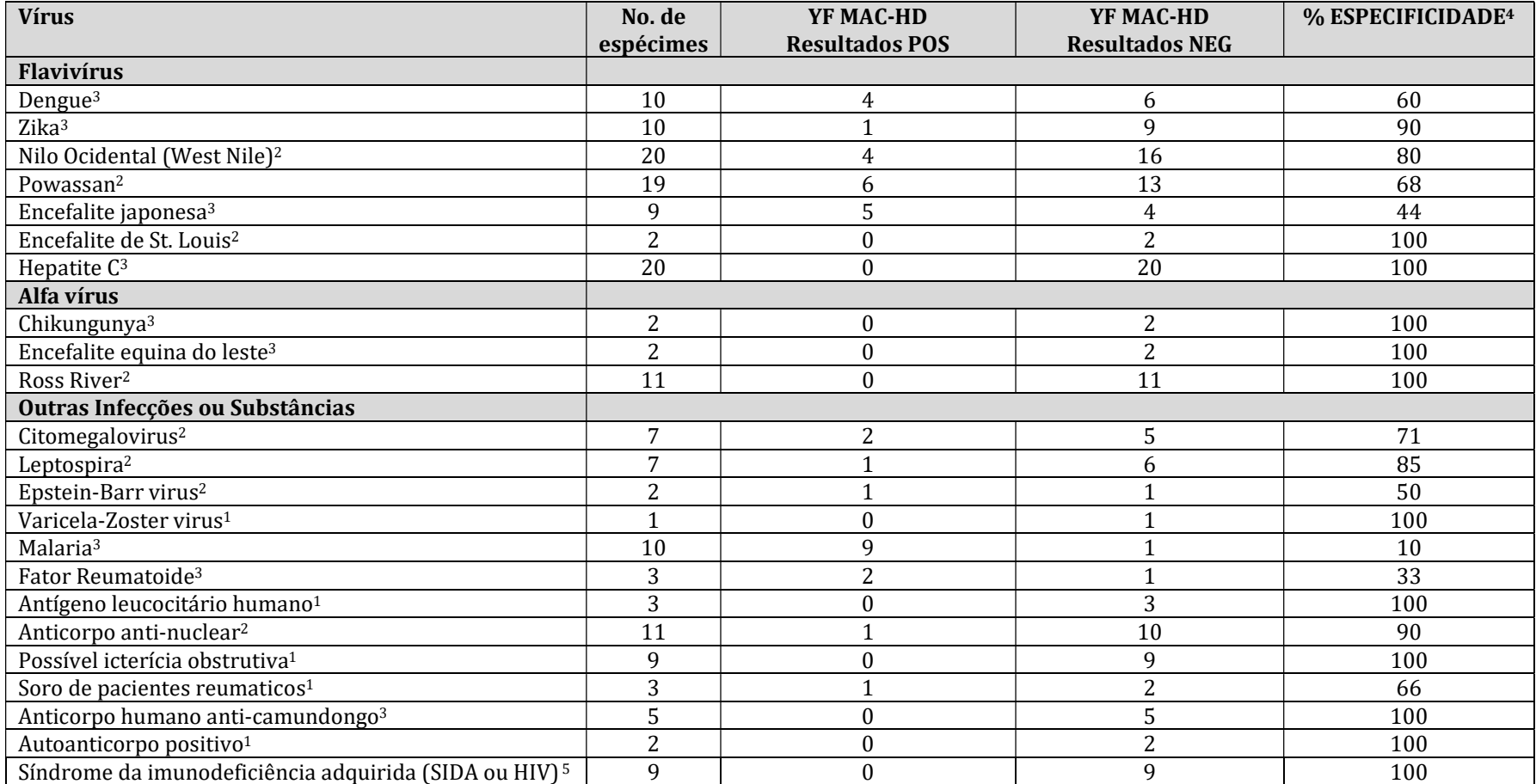

1 Resultados de testes realizados pelo CDC

2 Resultados do CDC e testes laboratoriais independentes

3 Resultados de testes laboratoriais independentes.

4 Números de amostras reduzidas podem não refletir níveis reais de especificidade

5 Teste da ATCC em soro positive para HIV

#### American Type Culture Collection (ATCC®) and the collection (ATCC®) and the collection of the collection of the collection of the collection of the collection (ATCC®) and the collection of the collection of the collection 10801 University Blvd. Fax: 703-365-2750

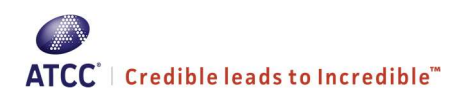

Conclusão: O YF MAC-HD reage de forma não específica com alguns espécimes de arbovírus IgM anti-flavivírus positivos, especialmente amostras com título elevado. Isto é esperado uma vez que o antígeno utilizado no kit YF MAC-HD inclui a proteína do envelope que é conhecida por ter epítopos de reatividade cruzada entre os flavivírus. Isso é consistente com o YF MAC-ELISA de referência do CDC. Espécimes com reação positiva no YF MAC-HD devem ser investigados mais profundamente utilizando-se métodos adicionais para confirmar a infecção de FA.

American Type Culture Collection (ATCC®) and the collection (ATCC®) and the collection of the collection of the collection of the collection of the collection (ATCC®) and the collection of the collection of the collection 10801 University Blvd. Fax: 703-365-2750 Manassas, VA 20110 USA Doctor and the USA Doctor of the USA Doctor of the USA Doctor Districts and Doctor Districts and Doctor Districts and Doctor Districts and Doctor Districts and Districts and Districts and Districts a www.atcc.org Effective Date: 01 MAR 2023

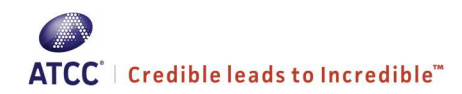

#### Painel de desempenho clínico

Espécimes da África e das Américas foram utilizados para avaliar o desempenho clínico do YF MAC-HD

#### Sensibilidade clínica<sup>1</sup>

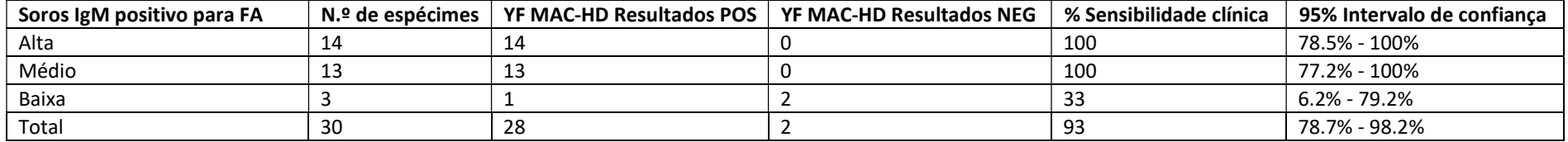

#### Especificidade clínica<sup>1</sup>

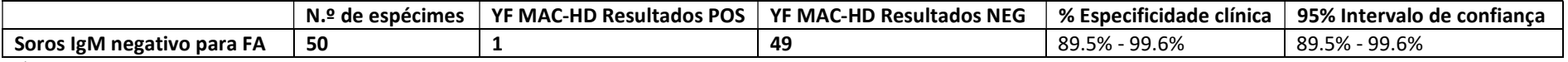

<sup>1</sup> Resultados de testes laboratoriais independentes

#### Estudos adicionais de desempenho clínico

Um total de 237 espécimes de referência positivos e 398 espécimes de referência negativos da África e América do Sul deram 95% de sensibilidade e 97% de especificidade utilizando kits YF MAC-HD produzidos por um fabricante diferente utilizando a mesma metodologia do ATCC. Painéis de proficiência constituídos por 10-20 espécimes de FA positivos e negativos foram testados em laboratórios de 43 países dos continentes Africano e Americano utilizando o YF MAC-HD, e 42/43 laboratórios obtiveram resultados 100% corretos.

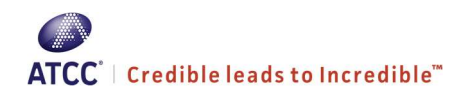

#### Utilização em regiões endémicas

Quarenta e três Laboratórios Nacionais na África e nas Américas receberam os kits de YF MAC-HD produzidos por um fabricante alternativo e painéis de proficiência de 10-20 amostras. Quarenta e dois dos laboratórios obtiveram resultados 100% corretos e 1 obteve 90% de resultados corretos. Isto indica que o YF MAC-HD é útil em condições laboratoriais em regiões endêmicas para FA.

#### Precisão

A precisão intra-ensaio (repetibilidade) foi medida usando três repetições sendo cada uma com 10 amostras com positividade de IgM pra diferentes FA testadas no mesmo ensaio, ao mesmo tempo, pelo mesmo operador. O coeficiente de variação (CV) foi de 5% (intervalo 0-8%).

A precisão entre ensaios foi medida usando três repetições sendo cada uma com 10 amostras com positividade de IgM para diferentes FA testadas por três operadores diferentes em três dias diferentes. O CV foi de 14,6% (intervalo de 10-18%)

#### REFERÊNCIAS:

- 1. Martin DA<sup>1</sup>, Muth DA, Brown T, Johnson AJ, Karabatsos N, Roehrig JT. Standardization of immunoglobulin M capture enzyme-linked immunosorbent assays for routine diagnosis of arboviral infections. J Clin Microbiol. 2000;38(5):1823-6.
- 2. Basile AJ, Goodman C, Horiuchi K, Laven J, Panella AJ, Kosoy O, Lanciotti R, Johnson BW. Development and validation of an ELISA kit (YF MAC-HD) to detect IgM to yellow fever virus. Journal of Virological Methods. 2015; 225:41-48.
- 3. Goodman C, Demanou M, Mulders M, Mendez-Rico J, Basile AJ. Technical viability of the YF MAC-HD ELISA kit for use in yellow fever-endemic regions. PLOS Neglected Tropical Diseases. 2021; 15(6): e0009417.